Spring Mvc [Namespace](http://goto.tomsorg.com/list.php?q=Spring Mvc Namespace Schema) Schema >[>>>CLICK](http://goto.tomsorg.com/list.php?q=Spring Mvc Namespace Schema) HERE<<<

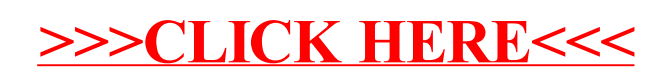